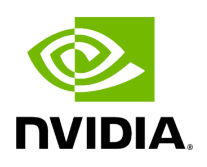

**Directory core**

## **Table of contents**

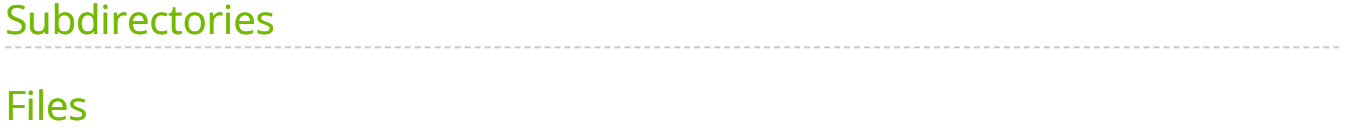

[Parent directory](https://docs.nvidia.com/dir_include_holoscan.html#dir-include-holoscan) (include/holoscan)

*Directory path:* include/holoscan/core

## <span id="page-2-0"></span>**Subdirectories**

- [Directory analytics](https://docs.nvidia.com/dir_include_holoscan_core_analytics.html#dir-include-holoscan-core-analytics)
- [Directory conditions](https://docs.nvidia.com/dir_include_holoscan_core_conditions.html#dir-include-holoscan-core-conditions)
- [Directory domain](https://docs.nvidia.com/dir_include_holoscan_core_domain.html#dir-include-holoscan-core-domain)
- [Directory executors](https://docs.nvidia.com/dir_include_holoscan_core_executors.html#dir-include-holoscan-core-executors)
- [Directory graphs](https://docs.nvidia.com/dir_include_holoscan_core_graphs.html#dir-include-holoscan-core-graphs)
- [Directory gxf](https://docs.nvidia.com/dir_include_holoscan_core_gxf.html#dir-include-holoscan-core-gxf)
- [Directory network\\_contexts](https://docs.nvidia.com/dir_include_holoscan_core_network_contexts.html#dir-include-holoscan-core-network-contexts)
- [Directory resources](https://docs.nvidia.com/dir_include_holoscan_core_resources.html#dir-include-holoscan-core-resources)
- [Directory schedulers](https://docs.nvidia.com/dir_include_holoscan_core_schedulers.html#dir-include-holoscan-core-schedulers)
- [Directory services](https://docs.nvidia.com/dir_include_holoscan_core_services.html#dir-include-holoscan-core-services)
- [Directory system](https://docs.nvidia.com/dir_include_holoscan_core_system.html#dir-include-holoscan-core-system)

## <span id="page-2-1"></span>**Files**

- [File app\\_driver.hpp](https://docs.nvidia.com/file_include_holoscan_core_app_driver.hpp.html#file-include-holoscan-core-app-driver-hpp)
- [File app\\_worker.hpp](https://docs.nvidia.com/file_include_holoscan_core_app_worker.hpp.html#file-include-holoscan-core-app-worker-hpp)
- [File application.hpp](https://docs.nvidia.com/file_include_holoscan_core_application.hpp.html#file-include-holoscan-core-application-hpp)
- [File arg.hpp](https://docs.nvidia.com/file_include_holoscan_core_arg.hpp.html#file-include-holoscan-core-arg-hpp)
- [File argument\\_setter.hpp](https://docs.nvidia.com/file_include_holoscan_core_argument_setter.hpp.html#file-include-holoscan-core-argument-setter-hpp)
- [File cli\\_options.hpp](https://docs.nvidia.com/file_include_holoscan_core_cli_options.hpp.html#file-include-holoscan-core-cli-options-hpp)
- [File cli\\_parser.hpp](https://docs.nvidia.com/file_include_holoscan_core_cli_parser.hpp.html#file-include-holoscan-core-cli-parser-hpp)
- [File codec\\_registry.hpp](https://docs.nvidia.com/file_include_holoscan_core_codec_registry.hpp.html#file-include-holoscan-core-codec-registry-hpp)
- [File codecs.hpp](https://docs.nvidia.com/file_include_holoscan_core_codecs.hpp.html#file-include-holoscan-core-codecs-hpp)
- [File common.hpp](https://docs.nvidia.com/file_include_holoscan_core_common.hpp.html#file-include-holoscan-core-common-hpp)
- [File component.hpp](https://docs.nvidia.com/file_include_holoscan_core_component.hpp.html#file-include-holoscan-core-component-hpp)
- [File component\\_spec-inl.hpp](https://docs.nvidia.com/file_include_holoscan_core_component_spec-inl.hpp.html#file-include-holoscan-core-component-spec-inl-hpp)
- [File component\\_spec.hpp](https://docs.nvidia.com/file_include_holoscan_core_component_spec.hpp.html#file-include-holoscan-core-component-spec-hpp)
- [File condition.hpp](https://docs.nvidia.com/file_include_holoscan_core_condition.hpp.html#file-include-holoscan-core-condition-hpp)
- [File config.hpp](https://docs.nvidia.com/file_include_holoscan_core_config.hpp.html#file-include-holoscan-core-config-hpp)
- [File dataflow\\_tracker.hpp](https://docs.nvidia.com/file_include_holoscan_core_dataflow_tracker.hpp.html#file-include-holoscan-core-dataflow-tracker-hpp)
- [File endpoint.hpp](https://docs.nvidia.com/file_include_holoscan_core_endpoint.hpp.html#file-include-holoscan-core-endpoint-hpp)
- [File errors.hpp](https://docs.nvidia.com/file_include_holoscan_core_errors.hpp.html#file-include-holoscan-core-errors-hpp)
- [File execution\\_context.hpp](https://docs.nvidia.com/file_include_holoscan_core_execution_context.hpp.html#file-include-holoscan-core-execution-context-hpp)
- [File executor.hpp](https://docs.nvidia.com/file_include_holoscan_core_executor.hpp.html#file-include-holoscan-core-executor-hpp)
- [File expected.hpp](https://docs.nvidia.com/file_include_holoscan_core_expected.hpp.html#file-include-holoscan-core-expected-hpp)
- [File extension\\_manager.hpp](https://docs.nvidia.com/file_include_holoscan_core_extension_manager.hpp.html#file-include-holoscan-core-extension-manager-hpp)
- [File forward\\_def.hpp](https://docs.nvidia.com/file_include_holoscan_core_forward_def.hpp.html#file-include-holoscan-core-forward-def-hpp)
- [File fragment.hpp](https://docs.nvidia.com/file_include_holoscan_core_fragment.hpp.html#file-include-holoscan-core-fragment-hpp)
- [File fragment\\_scheduler.hpp](https://docs.nvidia.com/file_include_holoscan_core_fragment_scheduler.hpp.html#file-include-holoscan-core-fragment-scheduler-hpp)
- [File graph.hpp](https://docs.nvidia.com/file_include_holoscan_core_graph.hpp.html#file-include-holoscan-core-graph-hpp)
- [File io\\_context.hpp](https://docs.nvidia.com/file_include_holoscan_core_io_context.hpp.html#file-include-holoscan-core-io-context-hpp)
- [File io\\_spec.hpp](https://docs.nvidia.com/file_include_holoscan_core_io_spec.hpp.html#file-include-holoscan-core-io-spec-hpp)
- [File message.hpp](https://docs.nvidia.com/file_include_holoscan_core_message.hpp.html#file-include-holoscan-core-message-hpp)
- [File messagelabel.hpp](https://docs.nvidia.com/file_include_holoscan_core_messagelabel.hpp.html#file-include-holoscan-core-messagelabel-hpp)
- [File network\\_context.hpp](https://docs.nvidia.com/file_include_holoscan_core_network_context.hpp.html#file-include-holoscan-core-network-context-hpp)
- [File operator.hpp](https://docs.nvidia.com/file_include_holoscan_core_operator.hpp.html#file-include-holoscan-core-operator-hpp)
- [File operator\\_spec.hpp](https://docs.nvidia.com/file_include_holoscan_core_operator_spec.hpp.html#file-include-holoscan-core-operator-spec-hpp)
- [File parameter.hpp](https://docs.nvidia.com/file_include_holoscan_core_parameter.hpp.html#file-include-holoscan-core-parameter-hpp)
- [File resource.hpp](https://docs.nvidia.com/file_include_holoscan_core_resource.hpp.html#file-include-holoscan-core-resource-hpp)
- [File scheduler.hpp](https://docs.nvidia.com/file_include_holoscan_core_scheduler.hpp.html#file-include-holoscan-core-scheduler-hpp)
- [File signal\\_handler.hpp](https://docs.nvidia.com/file_include_holoscan_core_signal_handler.hpp.html#file-include-holoscan-core-signal-handler-hpp)
- [File type\\_traits.hpp](https://docs.nvidia.com/file_include_holoscan_core_type_traits.hpp.html#file-include-holoscan-core-type-traits-hpp)

© Copyright 2022-2024, NVIDIA.. PDF Generated on 06/06/2024